# **MINISTERIO DE DESARROLLO AGRARIO**

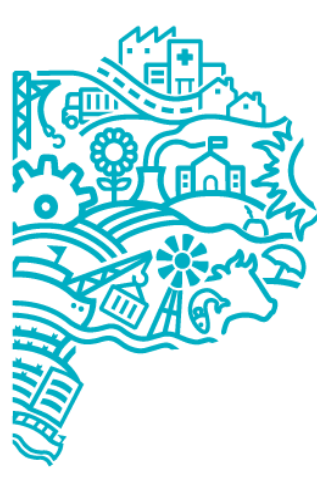

# **INSTRUCTIVO DECLARACIONES JURADAS**

**GOBIERNO DE LA PROVINCIA DE BUENOS AIRES** 

> **Departamento Análisis Económico y Emergencia Agropecuaria Dirección Sustentabilidad y Medio Ambiente Subsecretaría de Desarrollo Agrario y Calidad Agroalimentaria**

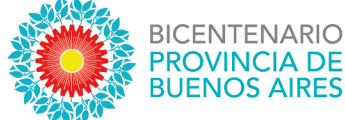

Ante una Declaración o Prórroga de Emergencia y/o Desastre de la Provincia de Buenos Aires, los productores afectados deberán presentar al municipio su DDJJ.

# **Se debe presentar por productor: una única DDJJ donde se detallen todas las partidas que componen su unidad productiva (ya sean explotadas en calidad de propietario o arrendatario) haciendo el detalle de la totalidad del planteo productivo.**

La misma debe ser descargada del sitio web del Ministerio de Desarrollo Agrario - Emergencia Agropecuaria - Información para productores - Formularios. Se anexa enlace donde podrán acceder al formulario correspondiente según actividad y tipo de declaración: Información para [Productores](https://www.gba.gob.ar/desarrollo_agrario/emergencia_agropecuaria/informacion_para_productores)

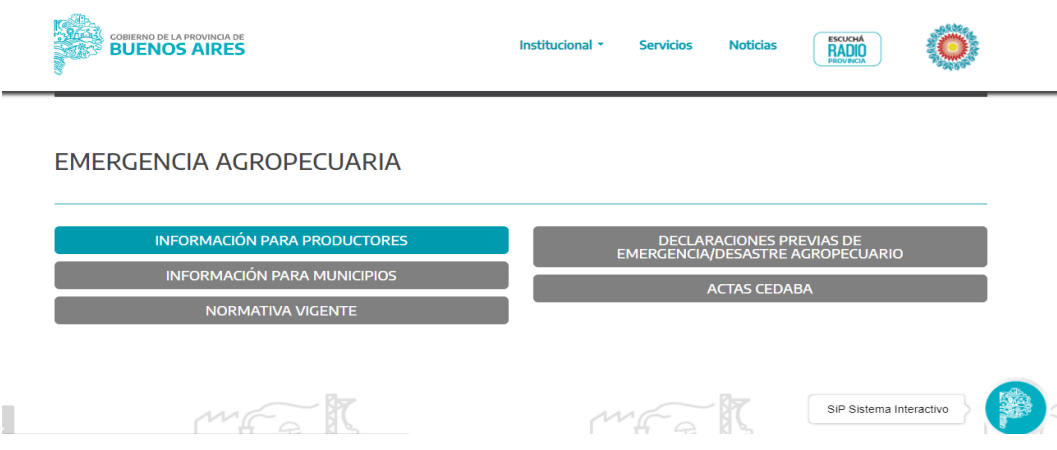

#### Ministerio de Desarrollo Agrario Torre Gubernamental I. Calle 12 y 51. piso 7º - La Plata (1900). **GOBIERNO DE LA PROVINCIA DE MINISTERIO DE** Provincia de Buenos Aires **DESARROLLO AGRARIO NOS AIRES** (0221) 429-5301 desarrolloagrario@mda.gba.gob.ar

gba.gob.ar/desarrollo\_agrario

2022 AÑO DEL BICENTENARIO DEL BANCO DE LA PROVINCIA DE BI **NOS AIRES** 

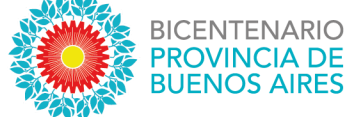

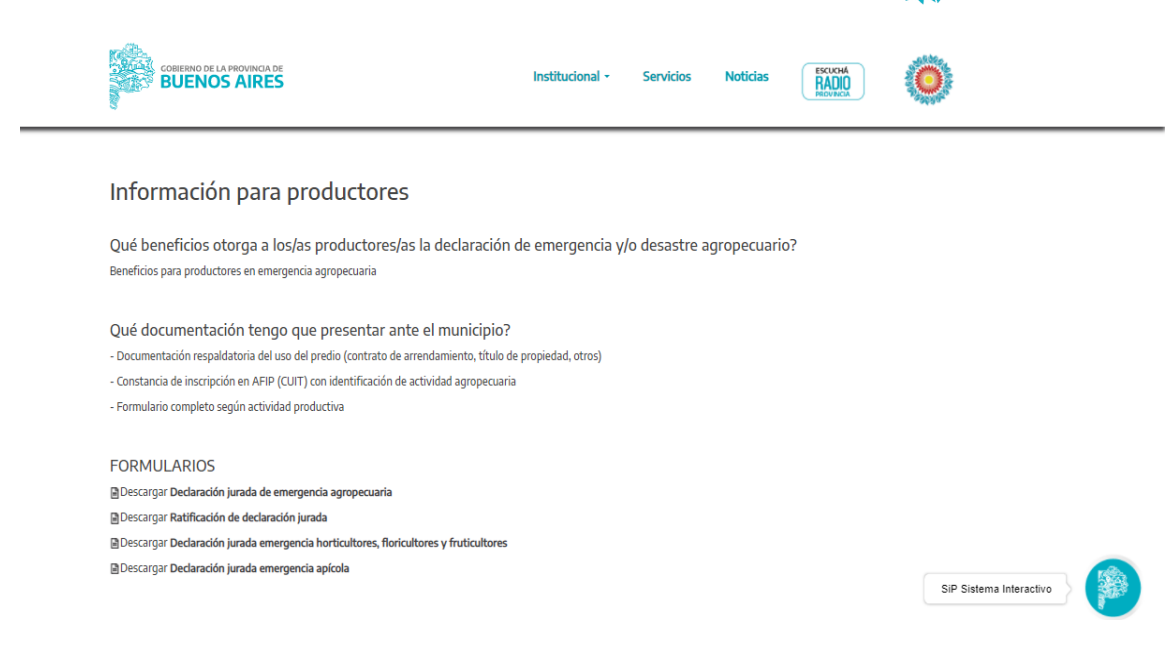

Una vez seleccionado y descargado el tipo de formulario de acuerdo al tipo de actividad productiva que posea el productor, se debe proceder a la carga de la documentación dentro de la DDJJ.

**En caso de Emergencia Agropecuaria los valores de afectación deben ser entre 50 y 79% como máximo. Cuando se presenta Desastre Agropecuario los % de afectación deben ser entre 80 y 100%.**

Para la actividad Agrícola y Ganadera, el formulario a completar es el siguiente: [Declaración](https://drive.google.com/file/d/1bXynwXLQ5VjptORprSYPKLWvHzDspD7z/view) Jurada Emergencia [Agropecuaria](https://drive.google.com/file/d/1bXynwXLQ5VjptORprSYPKLWvHzDspD7z/view)

- ➢ **Partido:** Debe colocarse en nombre del partido (campo a completar por el Municipio).
- ➢ **Código:** Debe colocarse el código del partido (campo a completar por el Municipio)
- ➢ **Resolución:** Debe colocarse el Nº de Resolución o Decreto que dió origen al pedido (campo a completar por el Municipio)

## **1. Información Personal:**

- ➢ **CUIT:** debe colocarse el CUIT del productor o sociedad que solicita la afectación.
- ➢ **El que suscribe:** nombre del productor afectado o algún titular de la sociedad afectada (firmante de la DDJJ)
- ➢ **DNI y Datos Personales:** Deben ser del productor o sociedad que presenta la solicitud (en caso de ser una sociedad no se completa el campo DNI)

#### Ministerio de Desarrollo Agrario

Torre Gubernamental I. Calle 12 y 51. piso 7º - La Plata (1900). Provincia de Buenos Aires (0221) 429-5301 desarrolloagrario@mda.gba.gob.ar gba.gob.ar/desarrollo\_agrario

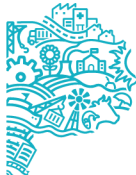

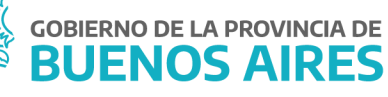

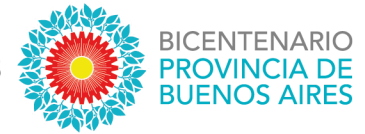

- ➢ **En carácter de:** se debe completar si el productor o sociedad afectados que explotan la unidad productiva en calidad de propietarios o arrendatarios.
- ➢ **Del campo de propiedad de:** se completa con los datos del propietario de la unidad productiva. LE/LC/DNI Nº en caso de ser persona física si es sociedad no se completa.
- ➢ **Declaro BAJO JURAMENTO explotar en forma:** Se debe marcar si la explotación del predio es total o parcial.
- ➢ **Nº INGRESOS BRUTOS:** Se debe colocar el Nº de Ingresos Brutos del productor o sociedad que solicita la afectación.

**2. Identificación del predio:** Se debe colocar el nombre del establecimiento, la localidad y/o paraje. En lo que se refiere a nomenclatura catastral deben colocarse todas las partidas que componen su unidad productiva (propias y alquiladas si las hubiera), **estén o no afectadas por el evento solicitado**; si de alguna de sus partidas diera hectáreas en alquiler para uso de terceros las debe indicar, las mismas no se deben contemplar en los planteos y serán incluidas en el total de ha contabilizadas para la obtención de los porcentajes.

Si se dieran hectáreas en alquiler a % entre inquilino y propietario se deben incluir en la totalidad del planteo.

Cuando es únicamente arrendatario deberá indicar la totalidad de ha que explota en esa condición y ese será el total de ha contabilizadas para la obtención de los porcentajes.

**3. Descripción según uso:** Se deben completar las hectáreas destinadas a cada tipo de actividad. Si se realiza algún cultivo para consumo animal, las hectáreas deben ser consideradas en el planteo ganadero y por ende, debe aclararse en observaciones.

(Cualquier información que considere oportuna para una mejor interpretación de su declaración debe ser detallada en observaciones).

**4. Descripción del Planteo Agrícola:** Se debe completar el cuadro dispuesto en la DDJJ con el cultivo, las hectáreas sembradas y cosechadas (en caso de que corresponda), el rendimiento estimado, el % y período de afectación. **Si se realiza algún cultivo para consumo de los animales debe aclararse en observaciones.**

(Cualquier información que considere oportuna para una mejor interpretación de su declaración debe ser detallada en observaciones).

## **5. Descripción del Planteo Ganadero/Forrajero:**

- ➢ Debe señalarse con una cruz el tipo de actividad: CRÍA/ INVERNADA /TAMBO.
- ➢ Completar el cuadro de existencias indicando el período de afectación. El porcentaje de disminución de preñez y promedio de mortandad hace referencia a la situación con afectación.

#### Ministerio de Desarrollo Agrario

Torre Gubernamental I. Calle 12 y 51. piso 7º - La Plata (1900). Provincia de Buenos Aires (0221) 429-5301 desarrolloagrario@mda.gba.gob.ar gba.gob.ar/desarrollo\_agrario

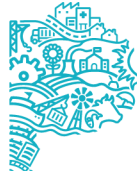

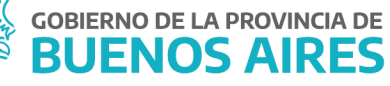

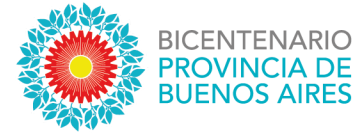

- ➢ Completar el planteo forrajero según lo detallado en el cuadro del formulario en situación normal y situación con afectación, indicando además el %
- $\triangleright$  Completar el tipo y la cantidad de suplementación en situación normal y situación con afectación.

(Cualquier información que considere oportuna para una mejor interpretación de su declaración debe ser detallada en observaciones).

## **6. Otras Actividades Agropecuarias:**

 $\geq$  Destinado a ser completado con actividades que no hayan sido contempladas en el formulario

(Cualquier información que considere oportuna para una mejor interpretación de su declaración debe ser detallada en observaciones).

## **7. Cuantificación Global de la Afectación:**

➢ Destinado a ser completado con el % de afectación total de la unidad productiva

# **8. Declaración:**

➢ Lugar, Fecha, Firma y Aclaración del productor o sociedad afectado (controlar que figuren)

El **MUNICIPIO** debe completar el % de afectación **Aprobado por Comisión.** En caso de otorgar un % de afectación diferente al solicitado por el productor se debe justificar dicha decisión, la misma debe estar firmada por representante de Comisión Local e Intendente.

#### Ministerio de Desarrollo Agrario

Torre Gubernamental I. Calle 12 y 51. piso 7º - La Plata (1900). Provincia de Buenos Aires (0221) 429-5301

desarrolloagrario@mda.gba.gob.ar

gba.gob.ar/desarrollo\_agrario

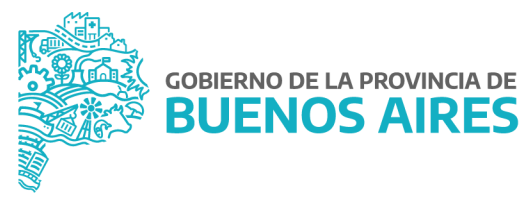

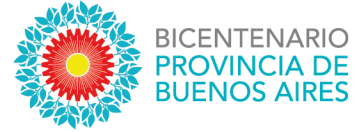

**Cálculos del porcentaje de afectación (ejemplo):** se presenta un ejemplo detallado sobre cómo realizar los cálculos de afectación de la actividad productiva en cuestión:

# **Ejemplos de Cálculo de la afectación Predial: Planteo Agrícola-Ganadero**

## **Suponiendo un establecimiento cuya superficie total es de 500 has**: **250 ha para agricultura y 250 ha para ganadería**

# **Descripción del planteo agrícola:**

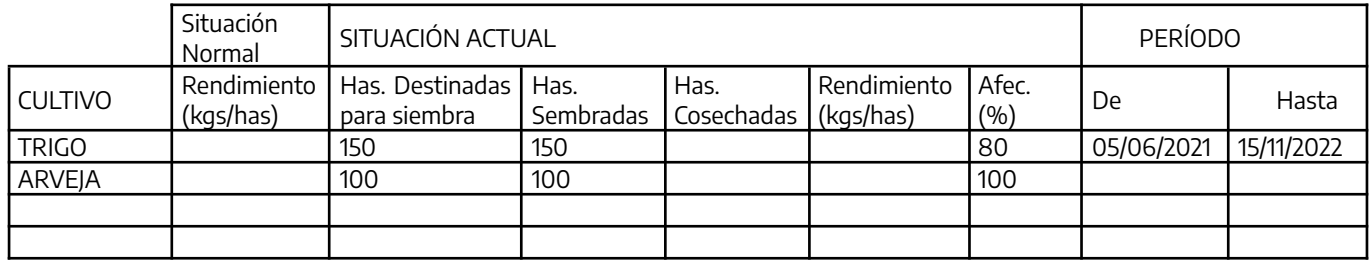

**Observaciones**: ………………………………………………………………………………………………………………………………………………………………

………………………………………………………………………………………………………………………….......................................................................... ...............................................................................................................................................................................................................

## **Porcentaje de afectación sobre la superficie Agrícola (\*) ha…. 250 / 88 %**

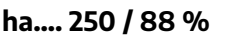

**ha… 500/ 44**

## **Porcentaje de afectación sobre la superficie Total (\*\*)**

En ambos cultivos (Trigo y Arveja) no se colocó fecha de fin de periodo debido a que la DDJJ se realizó durante el periodo de desarrollo de los mismos (Ej. Mes de diciembre), en caso de que la misma sea completada luego de cosechados los cultivos debe ponerse fecha de inicio y fin de los mismos.

Cálculo del porcentaje de afectación sobre la superficie agrícola es:

## **Cultivo de Trigo: 48 %**

150 ha perdidas al 80 %= 120 ha afectadas (**48% =** 120 / 250\*100)

## **Cultivo de Arveja: 40 %**

100 ha perdidas al 100 %= 100 ha afectadas (**40% =** 100 / 250\*100)

**Total de % sobre la superficie agrícola: 88 %** (suma de Trigo y Arveja) La fórmula para el cálculo del porcentaje de afectación Agrícola sobre la superficie agrícola es: (150 ha\* 80%= 120 ha) + (100 ha\* 100%= 100 ha)=220 ha **220 ha/250 ha)\*100%= 88 %**

#### Ministerio de Desarrollo Agrario

Torre Gubernamental I. Calle 12 y 51. piso 7º - La Plata (1900).

Provincia de Buenos Aires

(0221) 429-5301

desarrolloagrario@mda.gba.gob.ar

gba.gob.ar/desarrollo\_agrario

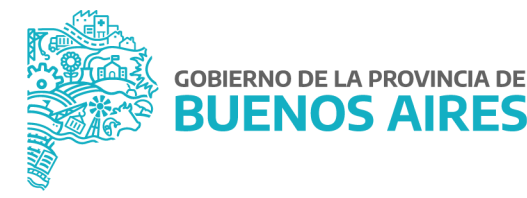

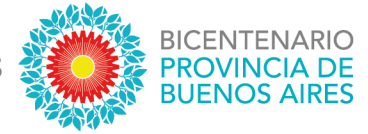

# **La fórmula para el cálculo del porcentaje de afectación Agrícola sobre la superficie total de la unidad productiva es:**

(\*\*) (150 ha\*80%)+(100 ha\*100%)=220 ha **220 ha/500 ha)\*100%= 44%**

Cuando se calcula el **Porcentaje de afectación sobre la superficie Total** se debe colocar la superficie total del establecimiento (total de ha declaradas agrícolas, ganaderas, otros e incluso si hubiera ha que no estén dedicadas a la producción).

**Descripción del planteo ganadero:** Adjuntar Constancia de stock de ganado mayor y menor en oficina de guías local.

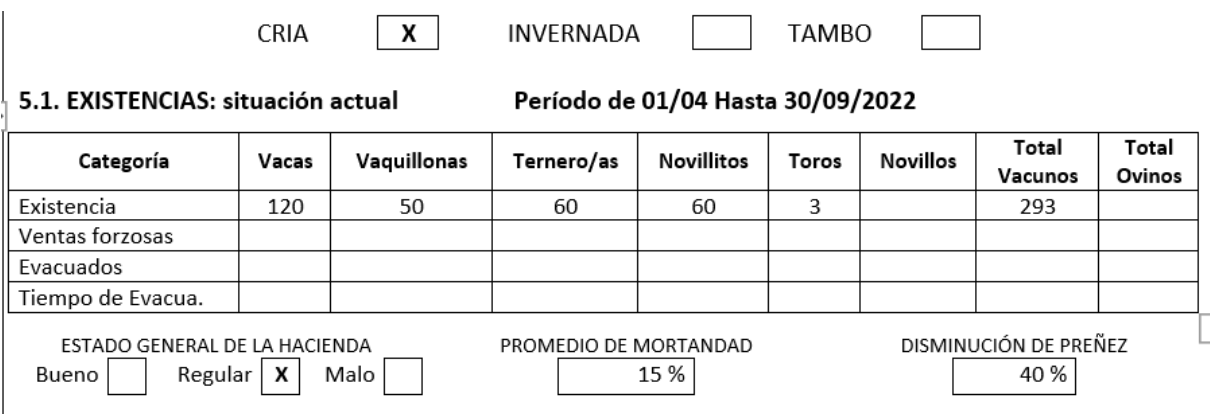

#### Ministerio de Desarrollo Agrario

Torre Gubernamental I. Calle 12 y 51. piso 7º - La Plata (1900).

Provincia de Buenos Aires

(0221) 429-5301

desarrolloagrario@mda.gba.gob.ar

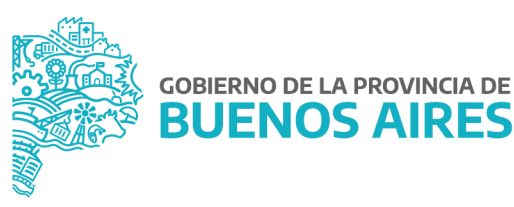

2022 AÑO DEL BICENTENARIO DEL BANCO DE LA PROVINCIA DE BI **IOS AIDES** 

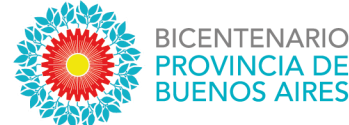

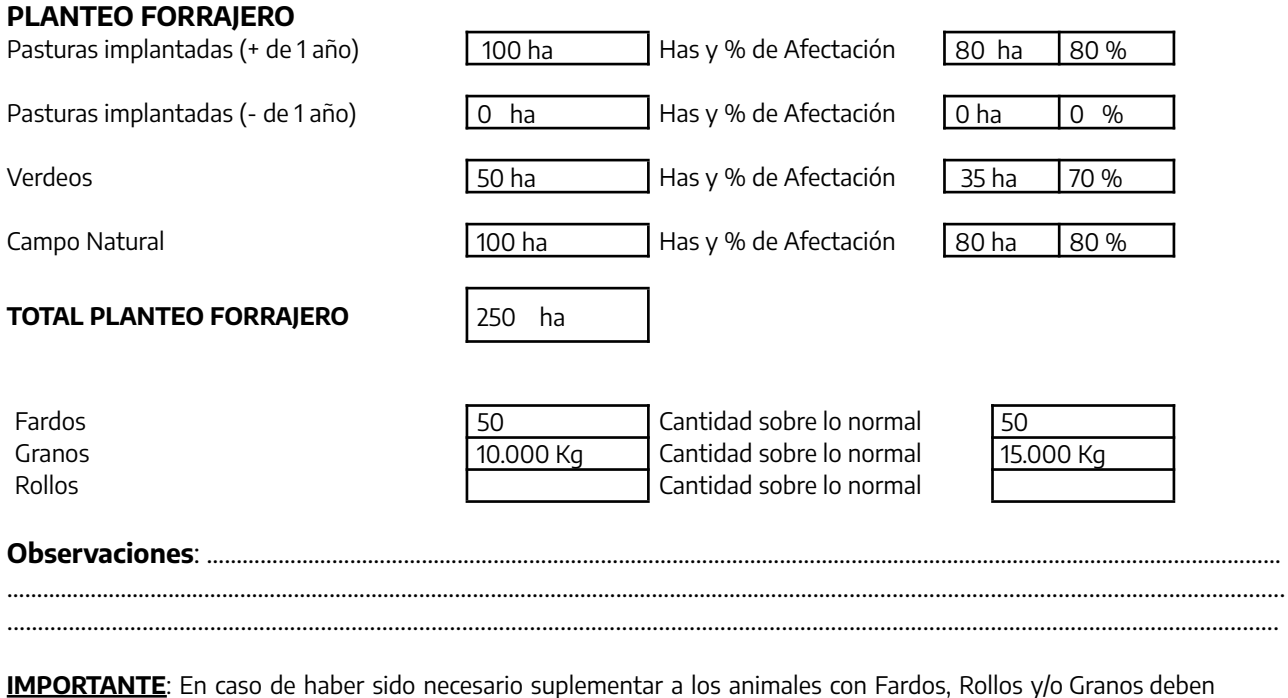

completarse los campos correspondientes del planteo forrajero indicando la cantidad usada en condiciones normales (de corresponder) e indicando la cantidad usada con afectación.

**Porcentaje de afectación sobre la superficie Ganadera (\*) Ha…. 250 / 78 %**

**Porcentaje de afectación sobre la superficie Total (\*\*) Ha…..500 / 39%**

El % de afectación sobre la superficie ganadera puede rectificarse en función de la suplementación/% de mortandad y preñez

Cálculo del porcentaje de afectación sobre la superficie ganadera es:

**Pasturas Implantadas:** 100 ha afectadas en un 80%: (100 ha\*80%)= 80 ha **Verdeos:** 50 ha afectadas en un 70%: (100 ha\*80%)= 35 ha **Campo Natural:** 100 ha afectadas en un 80%: (100 ha\*80%)= 80 ha

## **Total de % sobre la superficie ganadera: 78 %**

La fórmula para el cálculo del porcentaje de afectación Ganadera sobre la superficie ganadera es: (\*) (100 ha\*80%) + (50 ha\*70%) + (100 ha\*80%)= 195 ha 195 ha /250 ha)\*100%= 78%

## **La fórmula para el cálculo del porcentaje de afectación Ganadera sobre la superficie total es:**

#### Ministerio de Desarrollo Agrario

Torre Gubernamental I. Calle 12 y 51. piso 7º - La Plata (1900).

Provincia de Buenos Aires

(0221) 429-5301

desarrolloagrario@mda.gba.gob.ar

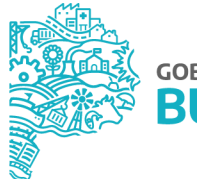

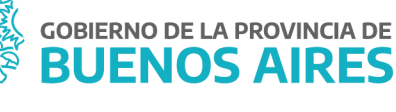

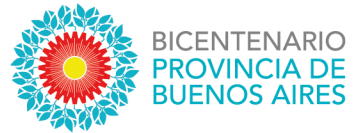

(\*\*) (70 ha\*60%) + (125 ha\*100%) + (55 ha\*100%)=195 195 ha/500 ha)\*100%= 39%

Cuando se calcula el **Porcentaje de afectación sobre la superficie Total** se debe colocar la superficie total del establecimiento (total de ha declaradas agrícolas, ganaderas, otros e incluso si hubiera ha que no estén dedicadas a la producción).

**Afectación Global: % de afectación Agrícola sobre Superficie Total + % de afectación Ganadera sobre Superficie Total**

44 % + 39 %= **83 %**

#### Ministerio de Desarrollo Agrario

Torre Gubernamental I. Calle 12 y 51. piso 7º - La Plata (1900). Provincia de Buenos Aires

(0221) 429-5301

desarrolloagrario@mda.gba.gob.ar

gba.gob.ar/desarrollo\_agrario

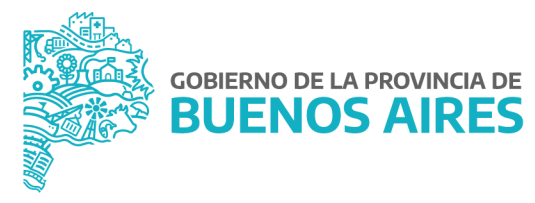